$$
U = (X^{0.3} * Y^{0.7})^{\frac{1}{2}}
$$

$$
\sqrt{X^{0.3} Y^{0.7}}
$$

**Plot3D[U, {X, 0, 8}, {Y, 0, 8}]**

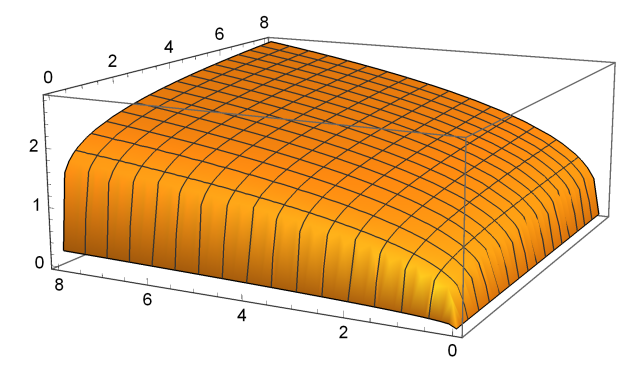

**ContourPlot[U, {X, 0, 8}, {Y, 0, 8}]**

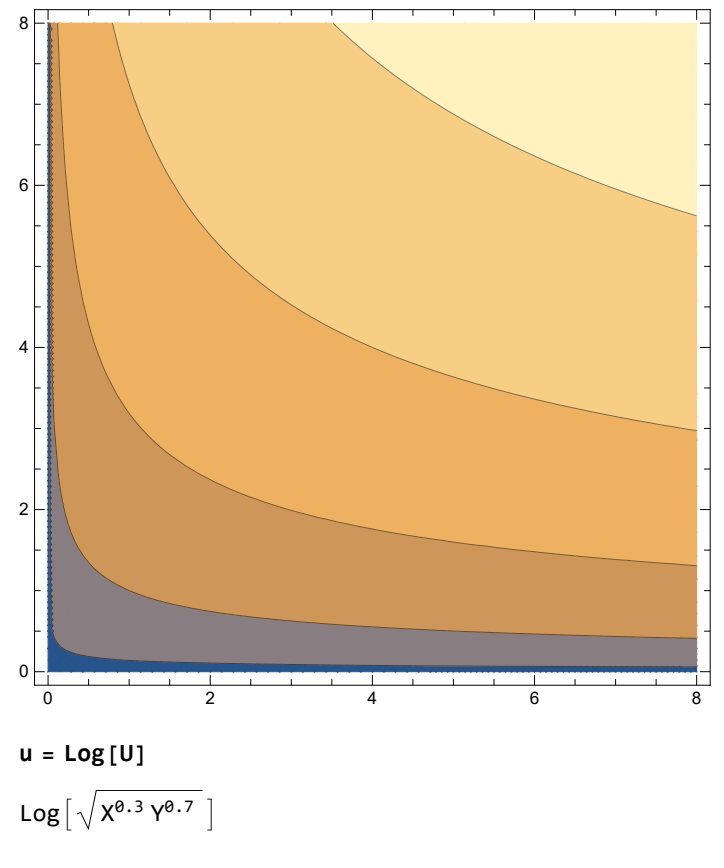

**Simplify[u]**

1 2  $Log[X^{0.3} Y^{0.7}]$  **Plot3D[u, {X, 0.5, 10}, {Y, 0.5, 10}]**

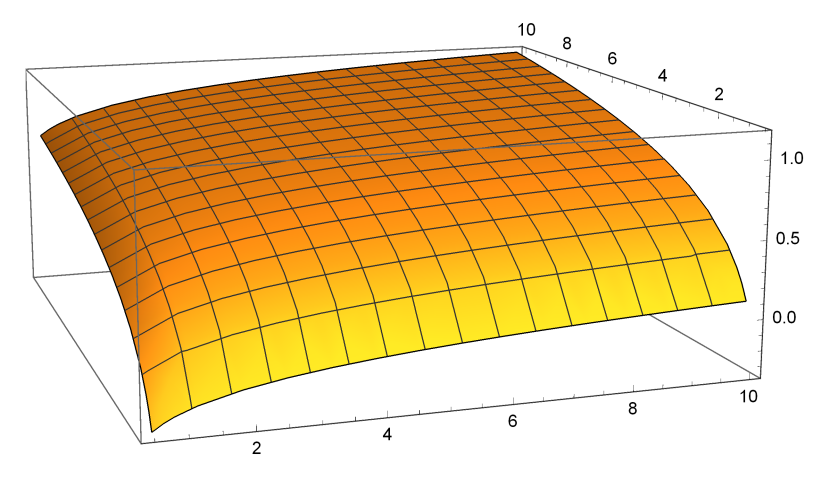

**ContourPlot[u, {X, 0.5, 10}, {Y, 0.5, 10}]**

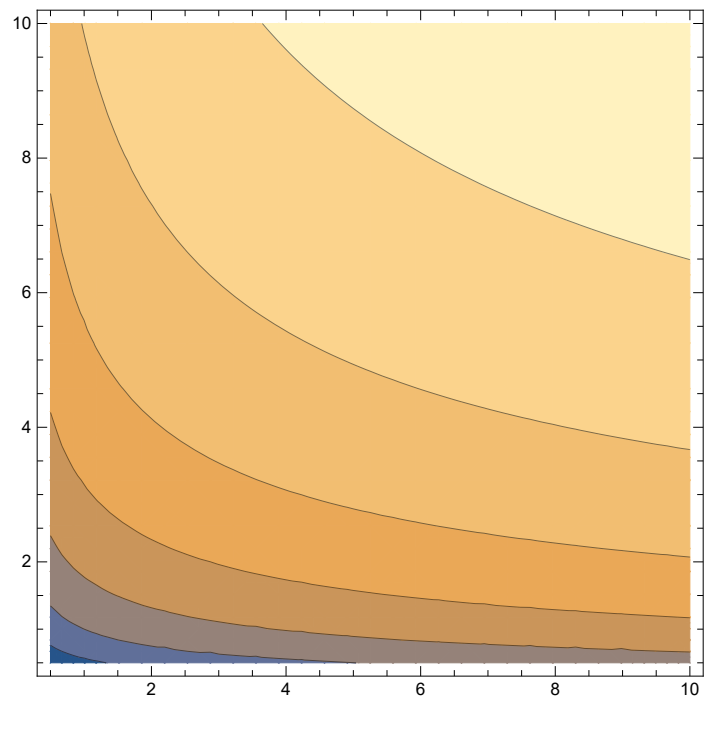

**H** = { $\{\partial_{X,X}u, \partial_{X,Y}u\}, \{\partial_{Y,X}u, \partial_{Y,Y}u\}\}$  $\left\{\left\{-\frac{0.15}{\chi^2}, 0\right\}, \left\{0, -\frac{0.35}{\gamma^2}\right\}\right\}$ 

**Eigenvalues[H]**

$$
\Big\{-\frac{0.35}{Y^2}, -\frac{0.15}{X^2}\Big\}
$$

**MatrixForm[H]**

$$
\begin{pmatrix} -\frac{\theta.15}{x^2} & \theta \\ \theta & -\frac{\theta.35}{y^2} \end{pmatrix}
$$

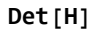

0.0525  $x^2$   $y^2$ NegativeSemidefiniteMatrixQ[H] False or True if X,  $Y \ll \infty$  $\Lambda = u - \lambda (x * X + y * Y - R)$  con x e y prezzi  $-(-R+XX+YY)$   $\lambda$  + Log  $\left[\sqrt{X^{0.3}Y^{0.7}}\right]$  $\partial_X \Lambda$  $\partial v \Lambda$  $\partial_{\lambda} \Lambda$  $\frac{\Theta .15}{x^1}$  – x  $\lambda$  $\frac{\Theta.35}{V^1}$  – y  $\lambda$  $R - xX - yY$ Solve  $\left[\frac{\theta.15}{v^1} - x\lambda = \theta 88\frac{\theta.35}{v^1} - y\lambda = \theta 88R - xX - yY = \theta$ ,  $\{X, Y, \lambda\}\right]$  $\left\{ \left\{ X \rightarrow \frac{\emptyset.3^\circ R}{x}, Y \rightarrow \frac{\emptyset.7^\circ R}{y}, \lambda \rightarrow \frac{\emptyset.5^\circ}{R} \right\} \right\}$ Adding - up Evaluate  $\left[x * \frac{\theta .3 R}{x} + y * \frac{\theta .7 R}{y} - R = \theta\right]$ True Elasticità ai 2 prezzi e ad R di X Evaluate  $\left[\left(\partial_x \frac{\theta .3 R}{x}\right) \star \frac{X}{\underline{\theta .3 R}} + \left(\partial_y \frac{\theta .3 R}{x}\right) \star \frac{Y}{\underline{\theta .3 R}} + \left(\partial_R \frac{\theta .3 R}{x}\right) \star \frac{R}{\underline{\theta .3 R}} = \theta\right]$ True Engel Evaluate  $\left[\left(\partial_R \frac{\theta . 3 R}{x}\right) * x + \left(\partial_R \frac{\theta . 7 R}{y}\right) * y = 1\right]$ True Cournot Evaluate  $\left[\left(\frac{x*\frac{\theta.3R}{x}}{R}*\left(\partial_x\frac{\theta.3R}{x}\right)*\frac{x}{\frac{\theta.3R}{x}}\right)+\left(\frac{y*\frac{\theta.7R}{y}}{R}*\left(\partial_x\frac{\theta.7R}{y}\right)*\frac{x}{\frac{\theta.7R}{y}}\right)=-\frac{x*\frac{\theta.3R}{x}}{R}\right]$ 

True

Utilità indiretta e Roy

$$
V = \frac{1}{2} Log \left[ \left( \frac{\theta \cdot 3 * R}{x} \right)^{\theta \cdot 3} * \left( \frac{\theta \cdot 7 * R}{y} \right)^{\theta \cdot 7} \right]
$$
\n
$$
\frac{1}{2} Log \left[ \theta \cdot 542881 \left( \frac{R}{x} \right)^{\theta \cdot 3} \left( \frac{R}{y} \right)^{\theta \cdot 7} \right]
$$
\n
$$
-\frac{\partial_x V}{\partial_R V}
$$
\n
$$
\left( \theta \cdot 162864 R \left( \frac{R}{y} \right)^{\theta \cdot 7} \right) / \left( \left( \frac{R}{x} \right)^{\theta \cdot 7} x^2 \left( \frac{\theta \cdot 162864 \left( \frac{R}{y} \right)^{\theta \cdot 7}}{\left( \frac{R}{x} \right)^{\theta \cdot 7} x} + \frac{\theta \cdot 380017 \left( \frac{R}{x} \right)^{\theta \cdot 3}}{\left( \frac{R}{y} \right)^{\theta \cdot 3} y} \right) \right]
$$
\n
$$
Simplify \left[ \frac{\theta \cdot 162864 R \left( \frac{R}{y} \right)^{\theta \cdot 7}}{\left( \frac{R}{x} \right)^{\theta \cdot 7} x^2 \left( \frac{\theta \cdot 162864 \left( \frac{R}{y} \right)^{\theta \cdot 7}}{\left( \frac{R}{x} \right)^{\theta \cdot 7} x} + \frac{\theta \cdot 380017 \left( \frac{R}{x} \right)^{\theta \cdot 3} y}{\left( \frac{R}{y} \right)^{\theta \cdot 3} y} \right) \right]
$$
\n
$$
\frac{\theta \cdot 3 R}{x}
$$

**Pongo R = 1000 per plottare la funzione**

$$
v = \frac{1}{2} Log \left[ \left( \frac{\theta . 3 * 1000}{x} \right)^{\theta . 3} * \left( \frac{\theta . 7 * 1000}{y} \right)^{\theta . 7} \right]
$$
  

$$
\frac{1}{2} Log \left[ 542.881 \left( \frac{1}{x} \right)^{\theta . 3} \left( \frac{1}{y} \right)^{\theta . 7} \right]
$$

**Plot3D[v, {x, 0, 10}, {y, 0, 10}]**

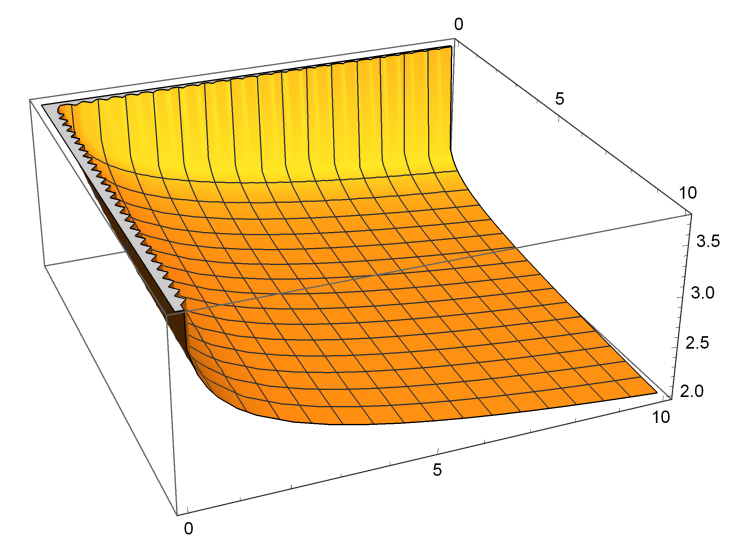

ContourPlot[v, {x, 0, 10}, {y, 0, 10}]

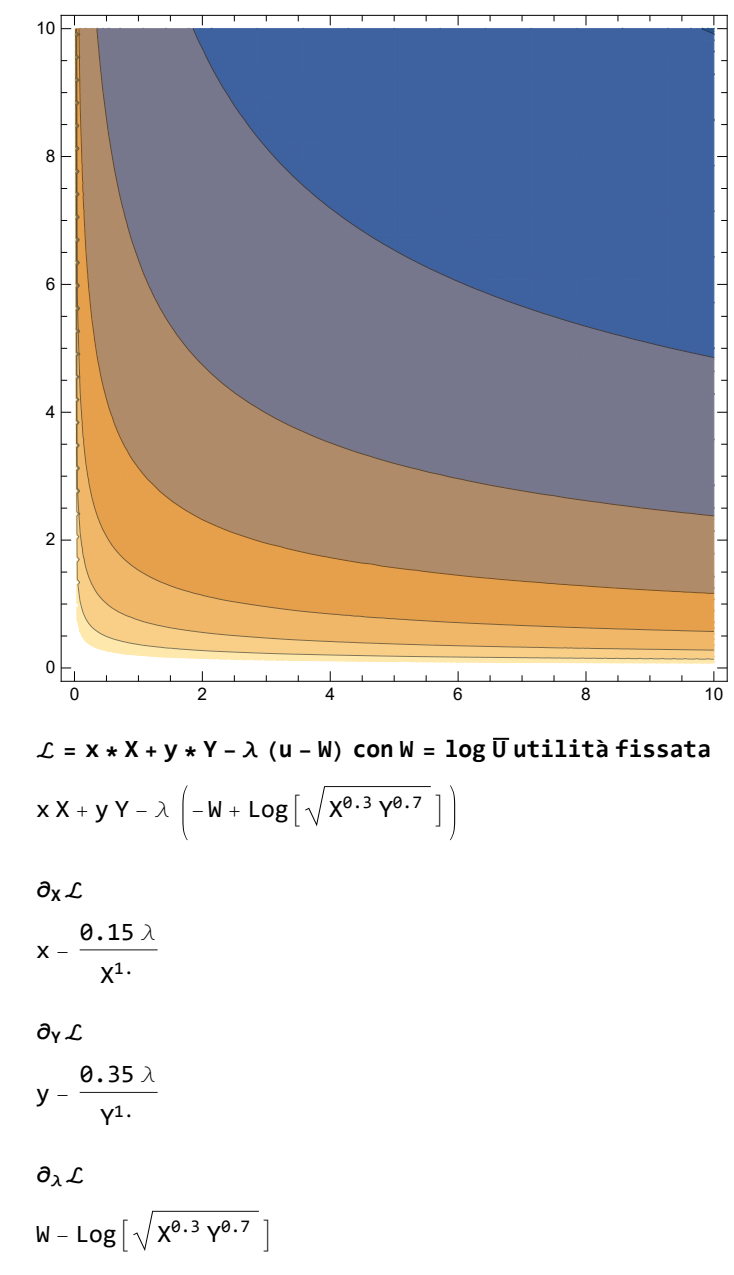

Domande compensate :

$$
X (comp) = \left( \left( \frac{W}{1.34} \right)^2 * \left( \frac{Y}{X} \right)^{0.7} \right)
$$

$$
Y (comp) = \left( \left( \frac{W}{0.88} \right)^2 * \left( \frac{X}{Y} \right)^{0.3} \right)
$$

da cui la funzione di spesa:

$$
S = X * \left( \left( \frac{W}{1.34} \right)^2 * \left( \frac{y}{x} \right)^{0.7} \right) + y * \left( \left( \frac{W}{0.88} \right)^2 * \left( \frac{x}{y} \right)^{0.3} \right)
$$
  
1.29132 W<sup>2</sup>  $\left( \frac{x}{y} \right)^{0.3} y + 0.556917 W^2 \times \left( \frac{y}{x} \right)^{0.7}$ 

Simplify[S]  
\n
$$
W^2 \left( 1.29132 \left( \frac{x}{y} \right)^{\theta.3} y + \theta.556917 \times \left( \frac{y}{x} \right)^{\theta.7} \right)
$$
  
\n
$$
S = \partial_x S
$$
\n
$$
\frac{\theta.387397 W^2}{\left( \frac{x}{y} \right)^{\theta.7}} - \frac{\theta.389842 W^2 Y}{X \left( \frac{y}{x} \right)^{\theta.3}} + \theta.556917 W^2 \left( \frac{y}{x} \right)^{\theta.7}
$$
\nFullSimplify[S]

 $W^2$   $\theta$ .387397  $\frac{387397}{\left(\frac{x}{y}\right)^{0.7}}$  + 0.167075  $\left(\frac{y}{x}\right)$ 0.7

che corrisponde alla domanda compensata di X (vedi sotto per la corrispondenza della somma 0.5569...=<br>
0.3973 ± 0.4570 \ **0.3873.. + 0.1670..).**

**Con W <sup>2</sup> = 1000**

$$
S = 1000 * \left(1.29 * \left(\frac{x}{y}\right)^{0.3} * y + 0.55 * x * \left(\frac{y}{x}\right)^{0.7}\right)
$$
  

$$
1000 \left(1.29 \left(\frac{x}{y}\right)^{0.3} y + 0.55 x \left(\frac{y}{x}\right)^{0.7}\right)
$$

**Plot3D[S, {x, 1, 8}, {y, 1, 8}]**

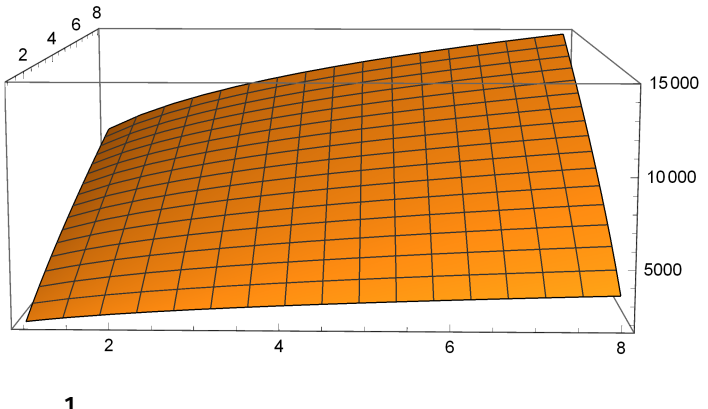

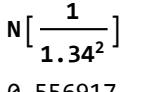

0.556917